- **First-order Euler method for the SHO**
- **stepsize**

```
In[1]:= h = .01;
```
- number of steps
- In[2]:= **n = 1000;**
	- **Guess for energy**

```
In[29]:= Ε = 0.90;
```
- In[17]:= **Ε = 1.004;**
- In[3]:= **Ε = 1.0056564;**
- In[35]:= **Ε = 1.006;**
- In[36]:= **u = 0;**

**Look for odd solutions**

```
In[5]:= y1 = 0;
```
**y2 = 1;**

```
 Look for even solutions
```

```
In[37]:= y1 = 1;
      y2 = 0;
In[39]:= For@i = 1, i <= n, i++,
      u = u + h;
```

```
y1 = y1 + h*y2;
y2 = y2 + h * (u^2 - \epsilon) * y1;a[i] = u; b[i] = y1;D
```

```
\ln[34]: ListPlot [Table [{a[i], b[i]}, {i, 1, n}], PlotRange \rightarrow {-5, 5}]
```
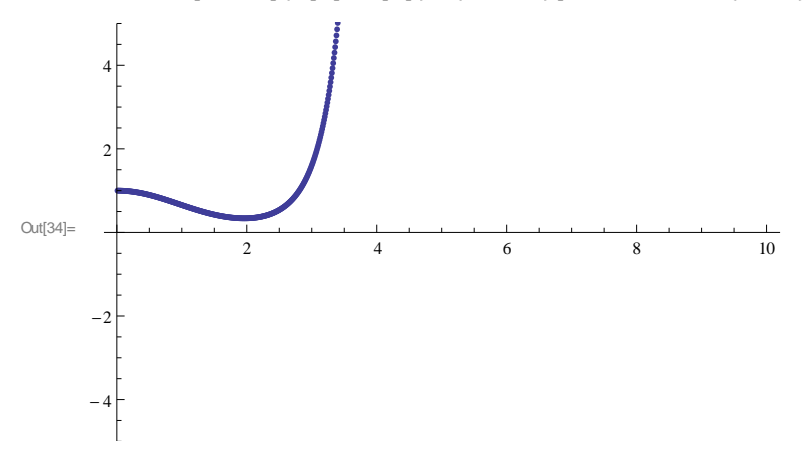

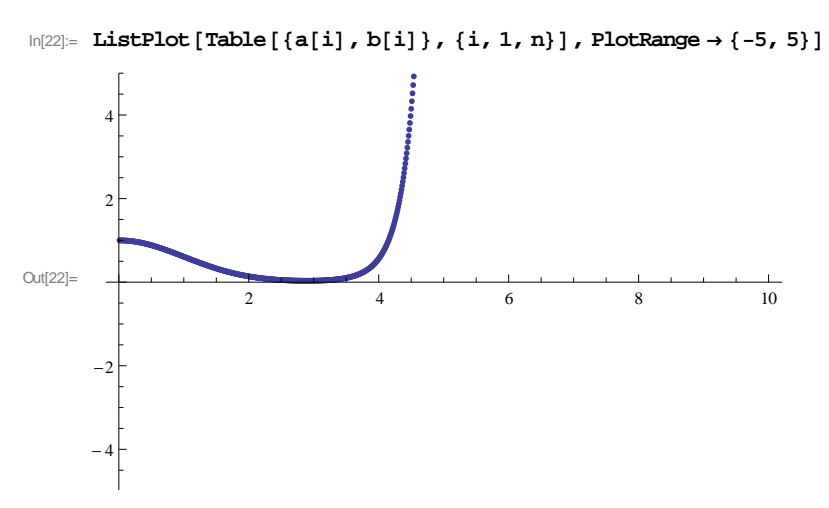

 $\ln[11]:=\texttt{ListPlot}\left[\texttt{Table}\left[\texttt{\{a[i],b[i]\}},\texttt{\{i,1,n\}}\right],\texttt{PlotRange}\rightarrow\{-5,\,5\}\right]$ 

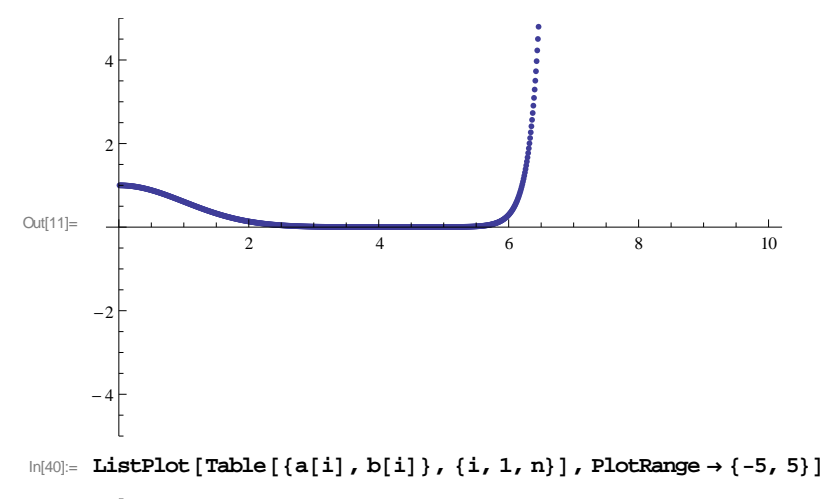

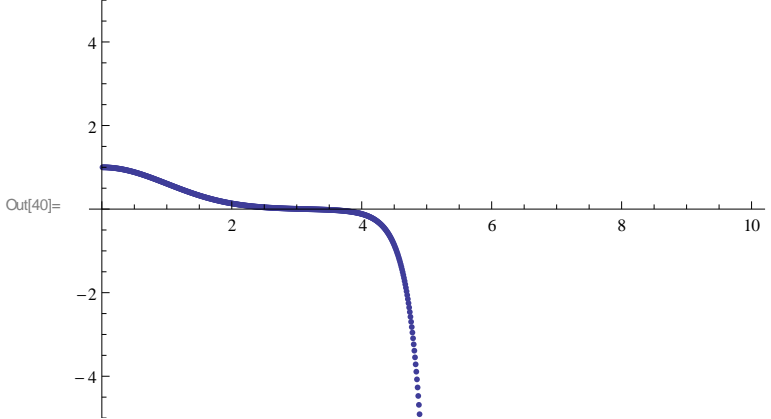